# **GIGABIT.NRW NEWSLETTER** Oktober 2021

#### **Verwendungsnachweise Sofortausstattungsprogramme**

Für alle Zuwendungsempfänger\*innen von Förderungen in den LuL- und SuS-Programmen, die bis 31.07.2021 bewilligt waren, war bis 30.09.2021 der Verwendungsnachweis einzureichen. Wir bitten höflichst um die zeitnahe Übersendung des Verwendungsnachweises und des Berichtsformulars.

Sollte ein Abruf bis dahin nicht möglich sein, ist bis zum 30.11.2021 ein Antrag auf Verlängerung der Maßnahme und Übertragung der Mittel zu stellen. Dies kann formlos via Mail mit einer Begründung, neuem Enddatum und einem neuen Bewilligungsrahmen erfolgen. Ein Muster ist beigefügt. **1984**<br>
Förde<br>
müss<br>
Sollte<br>
trag a<br>
Dies

Die Dokumente finden Sie in den Downloads des jeweiligen Förderprogramms auf unserer [Internetseite](https://www.bra.nrw.de/foerderportal-wirtschaft/gigabitnrw/foerderprogramme-gigabitnrw).

#### **Verlängerung von Zeiträumen und Verschiebung von Mitteln**

Fördermittel, die im DigitalPakt Schule für das Jahr 2021 bewilligt wurden, müssen bis zum 30.11.2021 zur Auszahlung beantragt werden.

#### **Budgetbindung DigitalPakt Schule**

Die [Richtlinie](https://bass.schul-welt.de/18679.htm) zum DigitalPakt Schule NRW gibt eine Bindung der Trägerbudgets bis zum 31.12.2021 vor. Derzeit gibt es keine Hinweise auf eine eventuelle Verlängerung der Budgetbindung über dieses Datum hinaus. Zur Sicherung Ihres Anspruchs auf das vorgesehene Budget empfehlen wir dringend eine zeitnahe [Beantragung](https://foerderportal.nrw.de/lip/form/display.do?%24context=04FBCEF119C9E99BEB90) von Fördermitteln, um Ihr Budget bis zum 31.12.2021 zu binden. Bisher konnten etwa 100.000.000,00 EUR im Regierungsbezirk bewilligt werden – etwa die gleiche Summe steht noch zur Bindung aus.

Gerne wollen wir Sie bei Ihren Anträgen unterstützen! Für Beratungen zum DigitalPakt stehen wir Ihnen gerne zur Verfügung.

#### **Ihre regionalen Ansprechpersonen:**

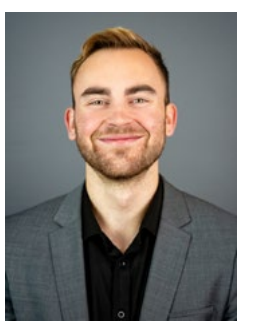

Stadt Bochum, Stadt Hamm, Stadt Herne, Ennepe-Ruhr-Kreis, Kreis Unna Herr Kenter

02931 82-3476 [marwin.kenter@bra.nrw.de](mailto:marwin.kenter@bra.nrw.de)

Stadt Dortmund, Stadt Hagen,

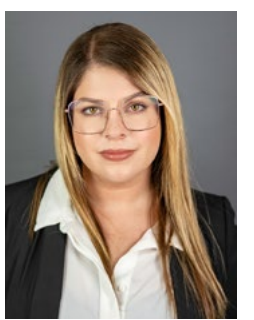

Märkischer Kreis, Kreis Olpe Frau Fallah 02931 82-3415

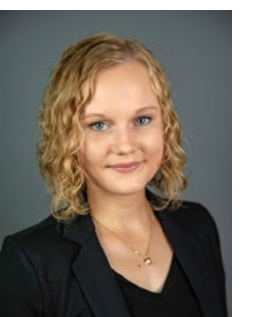

#### [jazemin.fallah@bra.nrw.de](mailto:jazemin.fallah@bra.nrw.de)

Hochsauerlandkreis, Kreis Siegen-Wittgenstein, Kreis Soest

Frau Schröder 02931 82-3496 [magdalena.schroeder@bra.nrw.de](mailto:magdalena.schroeder@bra.nrw.de)

An dieser Stelle wollen wir Ihnen aber auch noch eine kleine Checkliste an die Hand geben.

Ein How-To-Do-Antrag-DigitalPakt-Schule sozusagen!

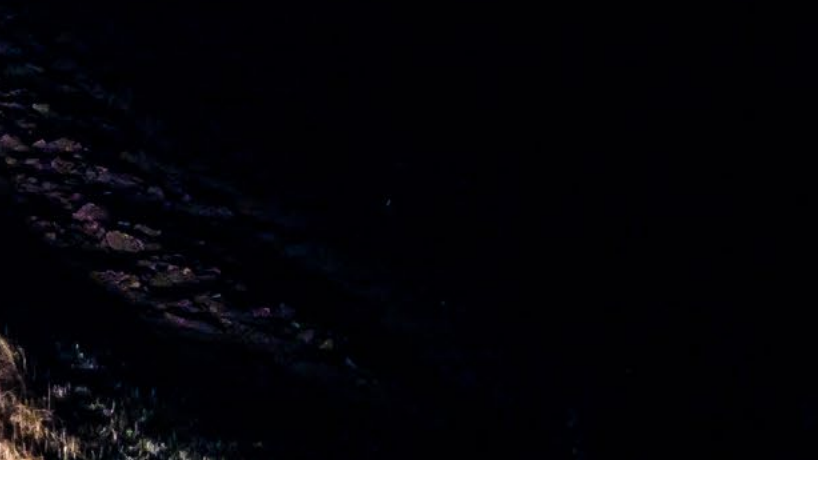

### **Welche Maßnahme/n wollen Sie umsetzen?**

- 2.1 IT- Grundstruktur
- 2.2 Digitale Arbeitsgeräte
- 2.3 Schulgebundene mobile Endgeräte (Beachten Sie hier die Grenze von 25.000,00 EUR je Schule bzw. insgesamt maximal 20% der Gesamtausgaben bei allgemeinbildenden Schulen!)
- 2.4 Regionale Maßnahmen

Für jede Säule ist eine eigenständige Maßnahme zu planen bzw. ein eigener Antrag zu stellen.

### **Was benötigen Sie, um die Maßnahme umsetzen zu können?**

- technische Maßnahmen sollten durch eine\*n technischen Sachbearbeiter oder eine technische Fachkraft geplant werden (sinnvoll, aber nicht erforderlich)
- erstellen Sie eine Übersicht, was benötigt wird, denn die benötigen auch wir (Anlage Investitionsplan); hier sollten Quantifizierungen vorgenommen werden (z.B. Anzahl der zu verkabelnden Klassenräume oder Anzahl der digitalen Tafeln, Switche, 3D-Drucker etc.) und wie hoch die Kostenpositionen ausfallen

### **Wie lange benötigen Sie etwa um die Maßnahme durchzuführen?**

• Sie haben bis spätestens 31.12.2024 Zeit die Maßnahme durchzuführen; Sollten Sie beispielsweise für 2022 eine Maßnahme planen und merken, dass noch mehr Zeit benötigt wird, sagen Sie einfach Bescheid! Eine Verlängerung und Übertragung der Mittel in Folgejahre ist in der Regel unproblematisch!

### **Vorbereitung des Antrags (die Anlagen gem. Antragsformular)**

#### a) [Erklärung Kostenplausibilisierung](https://www.bra.nrw.de/system/files/media/document/file/erklaerung_kostenplausibilisierung.pdf)

c) der Investitionsplan s.o.: hier reicht eine Excel- oder Worddatei aus der die Mengen und ihre Kosten hervorgehen; sollten Sie eine große mehrjährige Maßnahme planen, schreiben Sie bitte ein, zwei Sätze zu einzelnen Meilensteinen

#### Kostenvoranschläge o.ä. werden nicht benötigt!

#### d) hinfällig

### e) [Anlage 1](https://foerderportal.nrw.de/lip/resources/ADF6380E59BFE9B32BEA/form/Anlage_1_Erklaerung_Support.pdf)

f) die Erklärung, dass sie keine anderen Mittel aus anderen Fördermaßnahmen erhalten haben, geben Sie mit der Antragsstellung ab; Gerne können Sie natürlich ein extra Schriftstück einreichen!

i) die Kämmereierklärung finden Gemeinden/Städte/Kreise auf unserer Internetseite zum Download

Soweit so gut. Da fehlen uns jetzt noch b), g) und h) das technisch-pädagogische-Einsatzkonzept! Die Vorlage, die Handreichung und das Erklärvideo, finden Sie auf der [Internetseite](https://www.schulministerium.nrw/digitalpakt) des MSB.

Tipps & Hinweise unsererseits:

- Ein tpEk je Schule
- Keine Unterschrift erforderlich
- Orientieren Sie sich zur pädagogischen Begründung am Medienkompetenzrahmen NRW! 2-3 Punkte reichen je Begründung etwa aus
- Füllen Sie bitte nur die Bereiche aus, die Sie wirklich beantragen wollen (Anlage g) Bestandsaufnahme)
- Der Bereich der bedarfsgerechten Qualifizierung der Lehrkräfte (Anlage h)) und die Angaben zu Vereinbarungen zu Sicherstellung von Betrieb, Wartung und IT-Support sind immer zu machen

## **Die [Antragstellung](https://foerderportal.nrw.de/lip/form/display.do?%24context=48A63B2C4C36E9B5B927)**

- ein Antrag je Fördersäule; Schulen können Sie gerne bündeln!
- die o.g. Anlagen sind jedem Antrag beizufügen
- nach der Absendung erhalten Sie eine Bestätigung und eine zu unterschreibende Erklärung. Sowohl dieses Dokument, als auch weitere Unterlagen können Sie gerne per Mail an uns senden
- Unterlagen können Sie uns gerne vorab zusenden, um die Vollständigkeit festzustellen
- sollte irgendwas unvollständig/unklar sein, melden wir uns schon keine Angst! Gemeinsam bringen wir Ihre Maßnahme auf den Weg

! Bitte bedenken Sie, dass sie Aufträge erst nach Erhalt des Förderbescheids vergeben! Davon ausgenommen sind projektvorbereitende Planungsleistungen. !